**УТВЕРЖДАЮ** Директора Республиканского унитарного предприятия «Национальный центр электронных услуг» Р.А.Градусов  $2020r$ . МП.  $\frac{1}{12}$  :

### Порядок оказания услуг Автоматизированной системы государственной защищенной электронной почты ДСП

Минск, 2020

### **1. ОБЩИЕ ПОЛОЖЕНИЯ**

1.1. Настоящий порядок оказания услуг Автоматизированной системы государственной защищенной электронной почты ДСП (далее – настоящий порядок) устанавливает порядок взаимоотношений между Оператором и Потребителем при оказании Оператором услуг по подключению к АС ГЗЭП и сопровождению АС ГЗЭП.

1.2. В настоящем порядке применяются следующие термины, определения и сокращения:

АС ГЗЭП – Автоматизированная система государственной защищенной электронной почты ДСП;

АПК ДДС – аппаратно-программный комплекс динамической доверенной<br>using или размешения межвеломственных информационных систем. среды для размещения межведомственных информационных систем, отнесенных к разным классам объектов информатизации;

АС – автоматизированная система технической поддержки пользователей услуг Оператора;

автоматизированное рабочее место АС ГЗЭП (далее – АРМ) – персональный компьютер Потребителя с установленным на нем необходимым программным обеспечением (далее – ПО), предназначенный для работы с АС ГЗЭП и размещенный на территории Потребителя;

ГосСУОК – государственная система управления открытыми ключами проверки электронной цифровой подписи (далее – ЭЦП) Республики Беларусь;

договор – договор на оказание услуг, в том числе на оказание услуг АС ГЗЭП;

документ ограниченного распространения – документ в электронном виде, содержащий информацию, распространение и (или) предоставление которой ограничено (за исключением сведений, составляющих государственные секреты);

единая республиканская сеть передачи данных (далее – ЕРСПД) – мультисервисная сеть электросвязи, являющаяся частью сети электросвязи общего пользования и представляющая собой комплекс взаимодействующих между собой сетей передачи данных государственных органов и других государственных организаций, хозяйственных обществ, в отношении которых Республика Беларусь либо административно-территориальная единица, обладая акциями (долями в уставных фондах), могут определять решения, принимаемые этими хозяйственными обществами, а также других юридических лиц негосударственной формы собственности и индивидуальных предпринимателей, присоединяющих существующие сети к ЕРСПД в добровольном порядке, за исключением сетей передачи данных, предназначенных для обеспечения национальной безопасности, обороны и охраны правопорядка;

защищенный сегмент ЕРСПД – это совокупность программно-аппаратных средств криптографической защиты информации (далее – СКЗИ) для

организации защищенного канала связи через ЕРСПД;

Заявитель – юридическое лицо, направившее в республиканское унитарное предприятие «Национальный центр электронных услуг» заявку на оказание услуг АС ГЗЭП;

Заявка – заявка на оказание услуг АС ГЗЭП по форме согласно Приложению к настоящему порядку;

Оператор – Республиканское унитарное предприятием «Национальный центр электронных услуг»;

оператор защищенного сегмента ЕРСПД – республиканское унитарное предприятие «Национальный центр обмена трафиком»;

Потребитель – юридическое лицо, заключившее договор с Оператором на оказание услуги АС ГЗЭП;

пользователь АС ГЗЭП – уполномоченное лицо Потребителя, получившее доступ к АС ГЗЭП;

сайт Оператора – официальный сайт Оператора [www.nces.by;](http://www.nces.by/)

сертификат открытого ключа (далее – СОК) – электронный документ, изданный поставщиком услуг и содержащий информацию, подтверждающую принадлежность указанного в нем открытого ключа определенным организации или физическому лицу;

средство ЭЦП – комплект ПО («Программное средство криптографической защиты информации «криптопровайдер Avest CSP BIGN») и носителя ключевой информации (устройство программно-аппаратное электронной цифровой подписи и шифрования «AvBign»), используемых для защищенного хранения, а также использования личного ключа и изданного в рамках услуги РУЦ ГосСУОК сертификата;

услуги АС ГЗЭП – услуги по подключению к АС ГЗЭП и сопровождению АС ГЗЭП, которые предназначены для организации защищенного обмена документами, содержащими информацию, распространение и (или) предоставление которой ограничено (за исключением сведений, составляющих государственные секреты) в электронном виде в государственных органах и иных организациях;

itVPN – программное средство канального шифрования «itVPN», обеспечивающее шифрование и контроль целостности сетевого траффика.

1.3. Документы, регламентирующие порядок оказания услуг АС ГЗЭП, размещены на сайте Оператора.

1.4. Функции оператора АС ГЗЭП осуществляет Оператор.

1.5. АС ГЗЭП предназначена для организации защищенного обмена документами ограниченного распространения в электронном виде.

1.6. Основными функциями АС ГЗЭП являются:

шифрование и подписание документа ограниченного распространения для его передачи получателю с использованием средств ЭЦП;

защищенная передача документов ограниченного распространения.

1.7. АС ГЗЭП обеспечивает:

защищенный автоматизированный обмен документами ограниченного распространения с использованием средств ЭЦП.

1.8. В АС ГЗЭП реализованы функциональные возможности безопасности, в том числе идентификация, аутентификация, аудит событий безопасности, защита данных пользователей АС ГЗЭП, управление безопасностью, управление доступом к АС ГЗЭП, и используются СКЗИ, обеспечивающие криптографическую защиту данных в процессе обмена документами ограниченного распространения.

1.9. АС ГЗЭП размещена на ресурсах АПК ДДС Оператора, разработанного в рамках мероприятия «Создание аппаратно-программного комплекса динамической доверенной среды для размещения межведомственных информационных систем, отнесенных к разным классам объектов информатизации» Государственной программы развития цифровой экономики и информационного общества на 2016-2020 годы, утвержденной постановлением Совета Министров Республики Беларусь от 23 марта 2016 г. № 235.

1.10. Доступ пользователей Потребителя к АС ГЗЭП осуществляется с использованием процедур идентификации, аутентификации и авторизации, при этом права определяются служебными функциями, на основе которых формируются роли пользователя АС ГЗЭП.

1.11. Для организации доступа пользователей Потребителя к АС ГЗЭП создается один почтовый ящик с единой учетной записью.

1.12. Каждый Потребитель имеет почтовый ящик, с использованием которого пользователь АС ГЗЭП Потребителя может обрабатывать входящую корреспонденцию, подготавливать исходящие сообщения и адресовать их другим адресатам. Вложения передаваемых сообщений шифруются и расшифровываются средствами ЭЦП. Вложение зашифровывается на СОК одного или нескольких конкретных пользователей АС ГЗЭП Потребителя, каждый из которых при получении имеет возможность самостоятельно его расшифровать.

1.13. Потребителю может быть создано несколько учетных записей (почтовых ящиков) для доступа пользователям АС ГЗЭП Потребителя с разных АРМ.

1.14. Подключение к услугам АС ГЗЭП осуществляется посредством подключения к защищенному сегменту ЕРСПД либо VPN-соединения с использованием itVPN.

### **2. ЗАКЛЮЧЕНИЕ ДОГОВОРА**

2.1. До момента подачи Заявки Заявителю необходимо обеспечить:

либо подключение к защищенному сегменту ЕРСПД,

 либо наличие канала связи [к сети передачи данных Оператора](http://nces.by/wp-content/uploads/blank_dostupa_vpn_sed.doc)  [посредством VPN-](http://nces.by/wp-content/uploads/blank_dostupa_vpn_sed.doc)соединения для подключения к услугам АС ГЗЭП.

2.2. При подключении к услугам АС ГЗЭП посредством VPNсоединения Заявитель предварительно направляет Оператору [заявку о](http://nces.by/wp-content/uploads/blank_dostupa_vpn_sed.doc)  [предоставлении доступа к сети передачи данных Оператора на организацию](http://nces.by/wp-content/uploads/blank_dostupa_vpn_sed.doc)  [канала связи посредством VPN](http://nces.by/wp-content/uploads/blank_dostupa_vpn_sed.doc) - соединения для подключения к услугам АС ГЗЭП, пропускная способность которого составляет не менее 1 Мб/с. Формы заявок размещены на сайте Оператора в разделе «Как подключиться, услуга АС ГЗЭП».

*Примечание:* Присоединение к сети передачи данных Оператора для оказания услуг АС ГЗЭП осуществляется после заключения Заявителем договора с оператором электросвязи, предоставляющим услуги по присоединению к сети передачи данных Оператора посредством VPNсоединения.

При подключении к услугам АС ГЗЭП посредством защищенного сегмента ЕРСПД Заявителю предварительно необходимо заключить с оператором защищенного сегмента ЕРСПД договор об оказании услуги по подключению к защищенному сегменту ЕРСПД.

2.3. Заявитель обязан до момента подачи Заявки приобрести в отделе продаж и обслуживания клиентов Оператора либо регистрационных центрах Оператора по адресам, указанным на сайте Оператора в разделе «ГосСУОК», по отдельно заключенному договору услугу по изданию (продлению срока действия, обновлению данных с сохранением (с продлением) срока действия) сертификата юридического лица на 1 (2) год(-а) с выдачей (без выдачи) носителя ключевой информации (USB-ключ AvBign) на уполномоченное лицо Заявителя, имеющее право доступа к услугам АС ГЗЭП, средство ЭЦП. Потребитель самостоятельно осуществляет контроль за сроком действия СОК, изданного на уполномоченное лицо Потребителя и записанного на устройство программно-аппаратное электронной цифровой подписи и шифрования USBключ AvBign.

Услуги республиканского удостоверяющего центра ГосСУОК оказываются в соответствии с Порядком оказания услуг республиканского удостоверяющего центра ГосСУОК аккредитованными регистрационными центрами, утвержденным Оператором и размещённым на сайте Оператора в разделе «ГОССУОК».

2.4. После выполнения требований п.п. 2.1 и 2.3 настоящего порядка Заявитель направляет Оператору Заявку по адресу: ул. Раковская,14, 220004 г. Минск или посредством системы межведомственного электронного документооборота государственных органов Республики Беларусь.

В случае, если в момент получения Оператором Заявки не выполнены требования по п.п. 2.1 и 2.3 настоящего порядка, Заявка аннулируется Оператором с последующим письменным уведомлением об этом Заявителя.

2.5. При наличии у Потребителя неисполненных финансовых обязательств перед Оператором по иным услугам, оказываемым Оператором, Оператор имеет право не оказывать услуги АС ГЗЭП до полного погашения

Потребителем таких обязательств. В этом случае Заявка аннулируется Оператором с письменным уведомлением Заявителя.

2.6. Оператор в течение 5 (пяти) рабочих дней с момента получения Заявки и выполнения Заявителем требований, указанных в п.п. 2.1 и 2.3 настоящего порядка оформляет договор.

2.7. Рассмотрение вопросов, связанных с заключением договора, консультирование по порядку, условиям и срокам его заключения осуществляется по телефону: (017) 311 30 00.

2.8. Количество пользователей Заявителя в АС ГЗЭП определяется в соответствии с общими требованиями к организации работы с документами ограниченного распространения в государственных органах и организациях.

2.9. Рассмотрение и подписание договора Заявителем осуществляется в срок не более 15 (пятнадцати) календарных дней с даты получения подписанного Оператором договора. В случае неполучения Оператором подписанного со стороны Заявителя договора в установленный настоящим договором срок, договор считается незаключенным, Заявка аннулируется Оператором без уведомления Заявителя.

2.10. С момента заключения договора Заявитель считается Потребителем. Услуги АС ГЗЭП оказываются на основании заключенного договора.

### **3. ПОРЯДОК ОКАЗАНИЯ УСЛУГ АС ГЗЭП**

3.1. В соответствии с условиями договора Оператор проводит необходимые мероприятия по оказанию Потребителю услуг АС ГЗЭП.

3.2. После заключения договора Оператор проводит работы по подключению к АС ГЗЭП пользователей АС ГЗЭП Потребителя согласно представленной Потребителем Заявке, обеспечивает сопровождение АС ГЗЭП.

3.3. Подключение к АС ГЗЭП включает в себя:

настройку АС ГЗЭП на оборудовании Оператора;

создание учетной записи (почтового ящика) Потребителя;

направление Потребителю на электронную почту, указанную в Заявке, реквизитов доступа к учетной записи (почтовому ящику), а также гиперссылки для скачивания ПО (Java RunTime Environment, «Модуль взаимодействия с криптопровайдером Avest»).

При подключении к услугам АС ГЗЭП посредством VPN-соединения дополнительно осуществляется направление Потребителю на электронную почту, указанную в Заявке:

комплекта документации для настройки itVPN на стороне Потребителя и дистрибутива itVPN;

файла активации лицензии на право использования itVPN и сертификата сервиса для itVPN в сроки, установленные договором.

3.4. Потребитель обязан установить ПО не позднее 10 (десяти) рабочих дней с даты направления Оператором Потребителю на электронную почту, указанную в Заявке, реквизитов доступа и гиперссылки для скачивания ПО.

3.5. По завершению работ по установке необходимого ПО Потребитель уведомляет Оператора в течение 2 (двух) рабочих дней по электронной почте: [ES\\_support@nces.by.](mailto:ES_support@nces.by)

3.6. После получения уведомления от Потребителя о выполнении работ по установке необходимого ПО Оператор в течение 3 (трех) рабочих дней проводит предварительные испытания функционирования АС ГЗЭП.

3.7. Требования, предъявляемые к АРМ пользователя АС ГЗЭП, а также общие правила эксплуатации АС ГЗЭП определены в Регламенте информационного взаимодействия пользователей АС ГЗЭП, утвержденным Оператором и размещенным на сайте Оператора.

3.8. Ответственность за обеспечение защиты информации на АРМ пользователей АС ГЗЭП несет Потребитель.

3.9. Условия полного прекращения оказания Потребителю услуг АС ГЗЭП определяются договором.

3.10. Потребитель самостоятельно принимает решение об использовании АС ГЗЭП и несет ответственность за правила работы в ней пользователей АС ГЗЭП.

3.11. Тарифы на услуги АС ГЗЭП предусматривают возможность работы до 7-ми пользователей АС ГЗЭП на одну учетную запись Потребителя.

3.12. Добавление пользователей АС ГЗЭП на одну учетную запись Потребителя (свыше 7-ми пользователей АС ГЗЭП на 1 учетную запись) производится по письменному обращению Потребителя и оформляется дополнительным соглашением к договору с указанием стоимости работ.

3.13. Потребители, заключившие договор с Оператором до вступления в силу настоящего порядка, имеют возможность отказаться от использования технологического СОК и средства шифрования Bel VPN Client 4.1. В таком случае Потребитель сообщает Оператору о принятом решении в официальном письме, направленном по адресу: ул. Раковская,14, 220004 г. Минск или посредством системы межведомственного электронного документооборота государственных органов Республики Беларусь.

### **4. ПОРЯДОК РАСЧЕТОВ**

4.1. Оплата услуг АС ГЗЭП производится Потребителем на условиях и в сроки, определенные договором, и в соответствии с утвержденными Оператором тарифами.

4.2. Оплата за услуги по сопровождению АС ГЗЭП производится ежемесячно по тарифам, действующим на день оказания услуг по сопровождению АС ГЗЭП.

4.3. Стоимость услуг по сопровождению АС ГЗЭП (абонентская плата) за первый месяц взимается с первого числа месяца, следующего за датой активации услуги по подключению к АС ГЗЭП либо в иной срок, определенный договором. Потребитель производит оплату за ежемесячные услуги по сопровождению АС ГЗЭП до 25 (двадцать пятого) числа месяца, следующего за отчетным.

4.4. Период оказания услуг по сопровождению АС ГЗЭП равен календарному месяцу.

4.5. При подключении к услугам АС ГЗЭП посредством VPN-соединения в стоимость услуги по сопровождению АС ГЗЭП входит использование itVPN (на один АРМ).

4.6. В случае невыполнения обязательств по оплате Потребителем оказанных услуг, Оператор имеет право в одностороннем порядке приостановить доступ Потребителя к АС ГЗЭП без предварительного уведомления Потребителя.

4.7. На время приостановления доступа Потребителя к АС ГЗЭП Потребитель не освобождается от оплаты за услуги АС ГЗЭП.

4.8. Доступ Потребителя к услугам АС ГЗЭП возобновляется после погашения Потребителем имеющейся задолженности.

4.9. Прейскурант с утвержденными тарифами Оператора на услуги АС ГЗЭП, информация об их изменении размещаются на сайте Оператора в разделе «Тарифы».

### **5. ТЕХНИЧЕСКОЕ ОБСЛУЖИВАНИЕ И СОПРОВОЖДЕНИЕ АС ГЗЭП**

5.1. Оператор планирует и производит периодическое тестирование и наладку собственного серверного оборудования, необходимого для обеспечения качественного оказания услуг АС ГЗЭП. Допускаются плановые перерывы оказания услуг АС ГЗЭП, которые обусловлены необходимостью проведения периодических планово-профилактических работ в центре обработке данных и на сети передачи данных Оператора.

5.2. Оператор не позднее 1 (одного) рабочего дня до начала профилактических работ размещает информацию о планово-профилактических работах и плановых перерывах оказания услуг АС ГЗЭП на сайте Оператора.

5.3. Оператор обеспечивает мониторинг АС ГЗЭП и ее сетевой инфраструктуры, защиту от несанкционированного доступа.

5.4. Оператор обеспечивает работоспособность АС ГЗЭП в случае выхода из строя оборудования, приведшего к остановке оказания услуг АС ГЗЭП:

в срок не более 24 часов с момента остановки АС ГЗЭП, если выход из строя произошел по причине, зависящей от Оператора;

в иные сроки, о которых Оператор информирует Потребителя, если выход из строя произошел по причине, независящей от Оператора путем размещения

информации на сайте Оператора.

5.5. Сопровождение АС ГЗЭП осуществляется только посредством АС в рабочее время, указанное на официальном сайте Оператора, и в соответствии с Регламентом работы службы технической поддержки, утвержденным Оператором и размещенным на официальном сайте Оператора.

Чтобы пройти процедуру саморегистрации необходимо на сайте Оператора в подразделе «Регистрация» раздела «Техподдержка» воспользоваться соответствующей формой регистрации [\(https://nces.by/helpdesk\\_reg/\)](https://nces.by/helpdesk_reg/).

5.6. В случае необходимости оказания услуг АС ГЗЭП Потребитель направляет Оператору заявку в АС, которая должна содержать следующую информацию:

название организации;

описание возникшей проблемы с обязательным указанием последовательности действий, приводящих к ее возникновению (при необходимости – приложение скриншота с возникшим инцидентом);

ФИО и контактные данные технического специалиста;

иная необходимая дополнительная информация, относящаяся к ошибке.

В процессе обработки заявки Оператор может запрашивать у Потребителя дополнительные сведения. В случае непредставления Потребителем запрашиваемых сведений в течение 3 (трех) рабочих дней с момента получения соответствующего запроса от Оператора, Оператор прекращает разбор инцидента, и заявка считается закрытой.

5.7. В период оказания Оператором услуг по сопровождению АС ГЗЭП Оператор обеспечивает сопровождение АС ГЗЭП, которое включает:

исправление ошибок АС ГЗЭП, выявленных в процессе эксплуатации Потребителем АС ГЗЭП, при условии соблюдения Потребителем эксплуатационной документации по работе с АС ГЗЭП, правил эксплуатации системного ПО и технических средств;

консультации пользователей АС ГЗЭП Потребителя по вопросам функционирования АС ГЗЭП.

5.8. При устранении сбоев и ошибок, вызванных несоблюдением (нарушением) Потребителем эксплуатационной документации по работе с АС ГЗЭП, представители Потребителя и Оператора проводят переговоры, на которых определяют условия устранения сбоя (ошибки), объем услуг, сроки и стоимость услуг с оформлением дополнительного соглашения к договору.

5.9. В случае необходимости внесения изменений количества, заявленных Пользователей АС ГЗЭП Потребителя (удаление/добавление) в рамках заключенного договора (не более 7-ми пользователей АС ГЗЭП на одну учетную запись Потребителя АС ГЗЭП), Потребитель направляет заявку в службу технической поддержки Оператора посредством АС. При этом новый пользователь АС ГЗЭП Потребителя обязан обеспечить выполнение требований п. 2.3 настоящего Порядка.

5.10. При продлении либо изменении данных СОК пользователя АС ГЗЭП Потребителя, Потребителю необходимо направить актуальный СОК в службу технической поддержки Оператора посредством АС для последующего его размещения в системе АС ГЗЭП.

### **6. ОТВЕТСТВЕННОСТЬ СТОРОН**

6.1. Оператор не несет ответственности за сбои в работе каналов передачи данных, возникшие вследствие нарушения энергоснабжения у Потребителя и оператора защищенного сегмента ЕРСПД либо оператора электросвязи, повреждения линейных сооружений, оконечного оборудования и устройств, обслуживаемых Потребителем без участия Оператора.

6.2. Потребитель обязан:

поддерживать работоспособность и безопасность функционирования собственного оборудования и устройств, необходимых для оказания Оператором услуг АС ГЗЭП;

обеспечить наличие лицензионного системного и антивирусного ПО;

обеспечить исключение физического доступа неуполномоченных лиц к АРМ и используемым для работы с АС ГЗЭП СКЗИ, а также контролировать круг лиц, допущенных к АРМ;

самостоятельно организовывать работу по защите служебной информации ограниченного распространения при обработке документов с использованием АРМ в соответствии с требованиями Положении о порядке проставления ограничительного грифа «Для служебного пользования» и ведения делопроизводства по документам, содержащим служебную информацию ограниченного распространения, утвержденного постановлением Совета Министров Республики Беларусь от 12 августа 2014 г. № 783, и Законе Республики Беларусь «Об информации, информатизации и защите информации» от 10 ноября 2008 г. № 455-З.

6.3. Потребитель имеет право:

пользоваться услугой АС ГЗЭП в соответствии с ее назначением;

обращаться к Оператору по вопросам функционирования АС ГЗЭП;

самостоятельно определять и контролировать порядок доступа своих работников к АС ГЗЭП.

6.4. Оператор имеет право:

блокировать Потребителя (приостанавливать доступ к АС ГЗЭП) при выявлении нарушения Потребителем требований настоящего порядка и Регламента информационного взаимодействия пользователей АС ГЗЭП, утвержденного Оператором;

требовать от Потребителя обеспечения корректной настройки операционной системы, антивирусного ПО, технических средств Потребителя.

### **7. ПРОЧИЕ УСЛОВИЯ**

7.1. Настоящий порядок определяется Оператором самостоятельно.

7.2. Оператор вправе по своему усмотрению вносить изменения (дополнения) в настоящий порядок, информируя Потребителя путем размещения настоящего порядка с учетом внесенных изменений и /или дополнений на сайте Оператора.

7.3. Настоящий порядок вступает в силу с даты его утверждения Оператором.

7.4. Порядок, утвержденный Оператором 14.01.2019, утрачивает силу с момента вступления в силу настоящего порядка.

Приложение к Порядку

от $_{\rm T}$ 

## ФОРМА

(на фирменном бланке)

Республиканское унитарное<br>предприятие «Национальный центр «Национальный центр электронных услуг»

#### Заявка

### на оказание услуг АС ГЗЭП

Место для ввода текста.

наименование организации, включая организационно-правовую форму

#### **1) Подтверждает выполнение технических требований:**

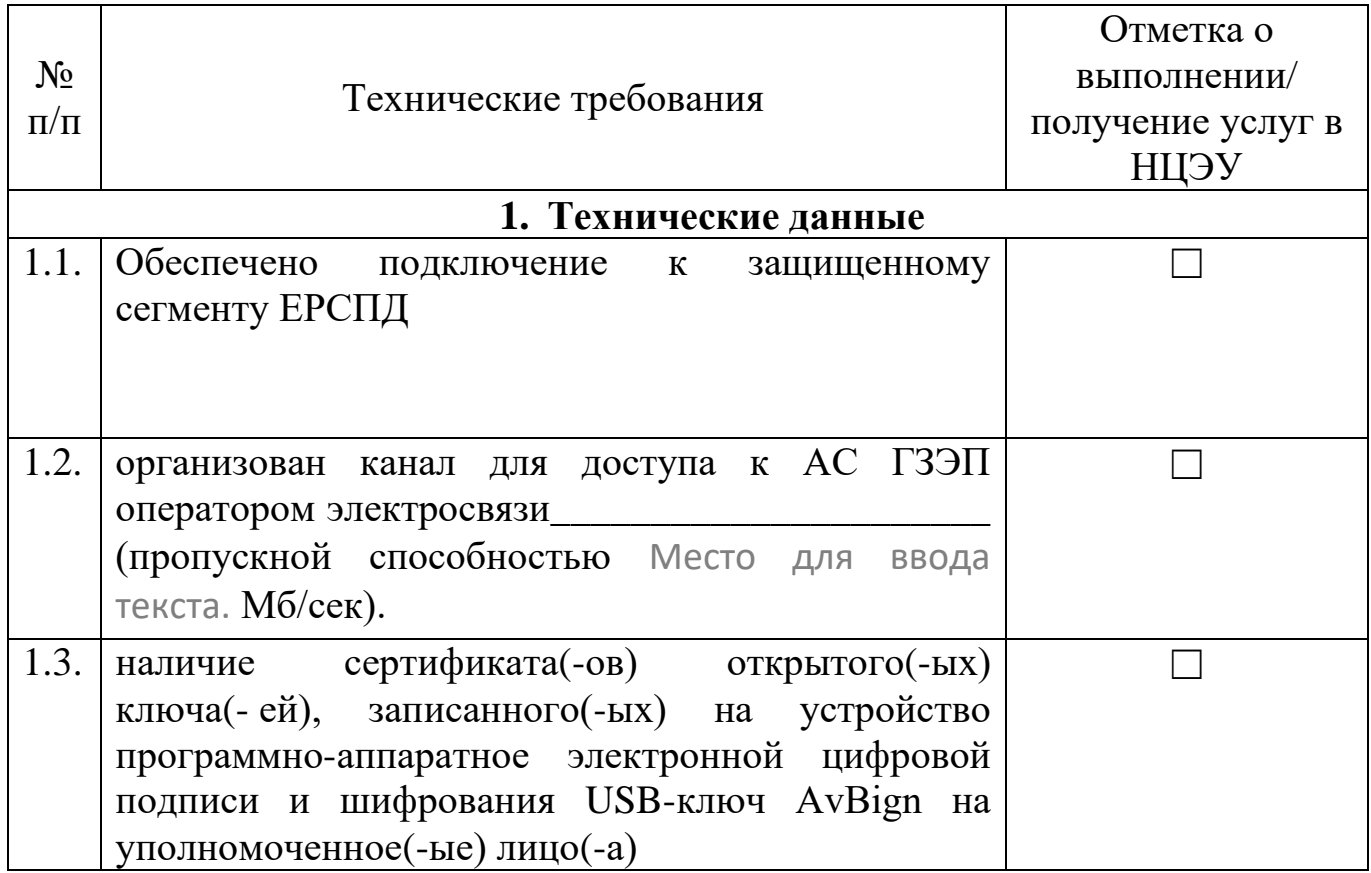

### **2) Информация о пользователе в АС ГЗЭП:**

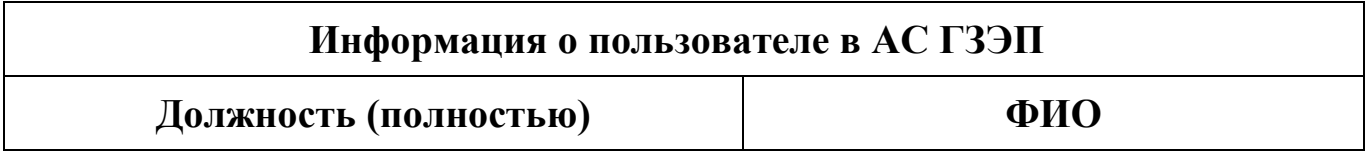

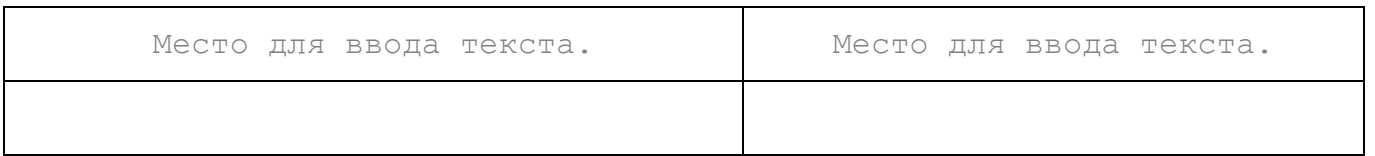

# К настоящей Заявке прилагается информация о Заявителе (Приложение1).

Руководитель организации

Место для ввода текста.

ФИО

Главный бухгалтер

(подпись)

Место для ввода текста. ФИО

(подпись)

## Информация о Потребителе (заполняется разборчиво, печатным шрифтом)

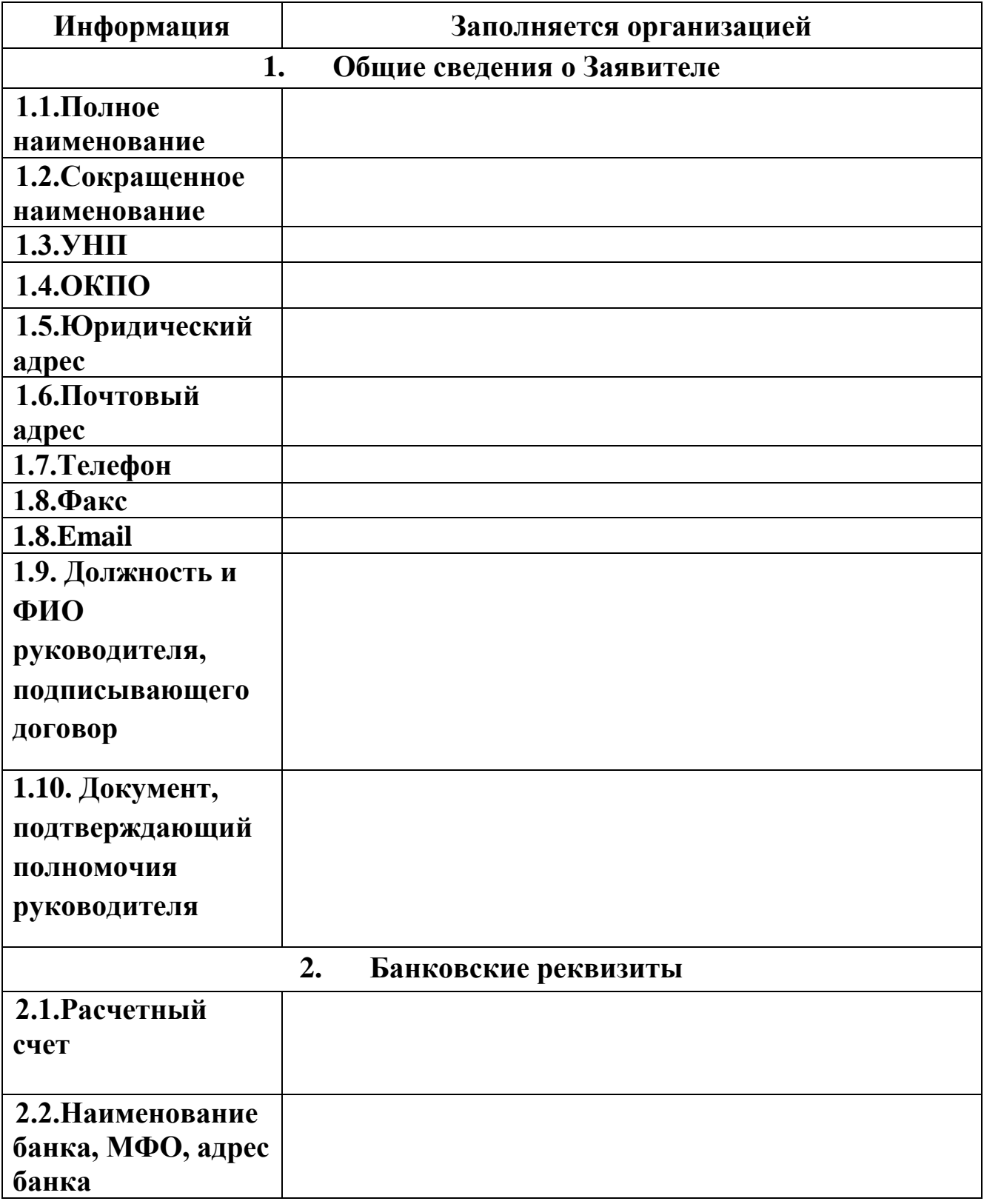

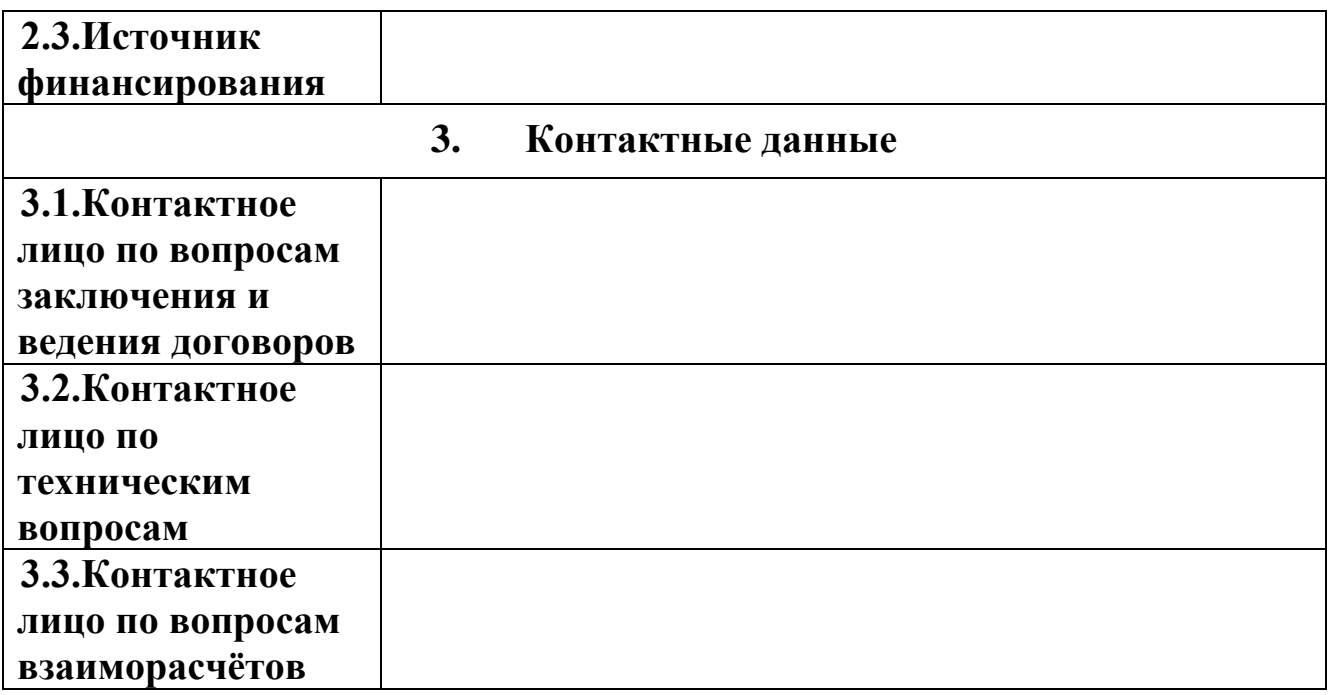

Руководитель организации

Место для ввода текста.

(подпись)

ФИО